## **KERALA PUBLIC SCHOOLS**

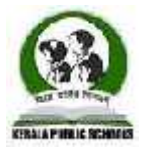

## **HOME ASSIGNMENT (1st April to 15 th April 2021)**

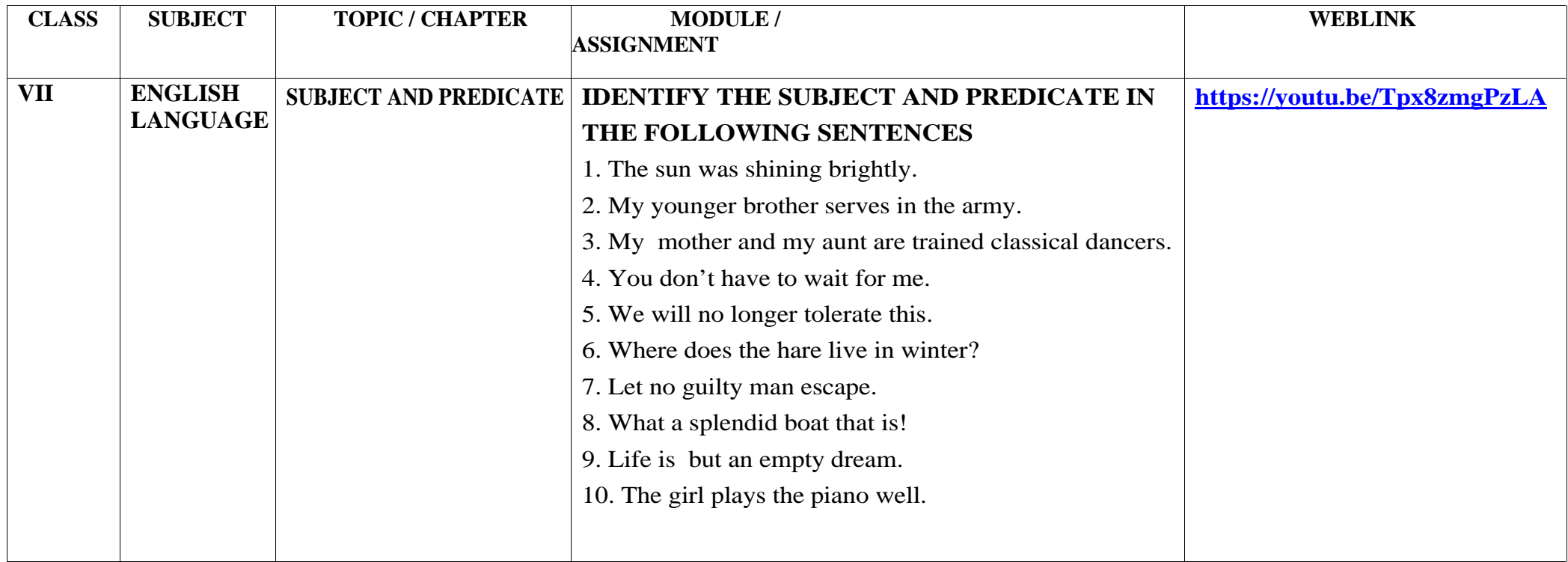

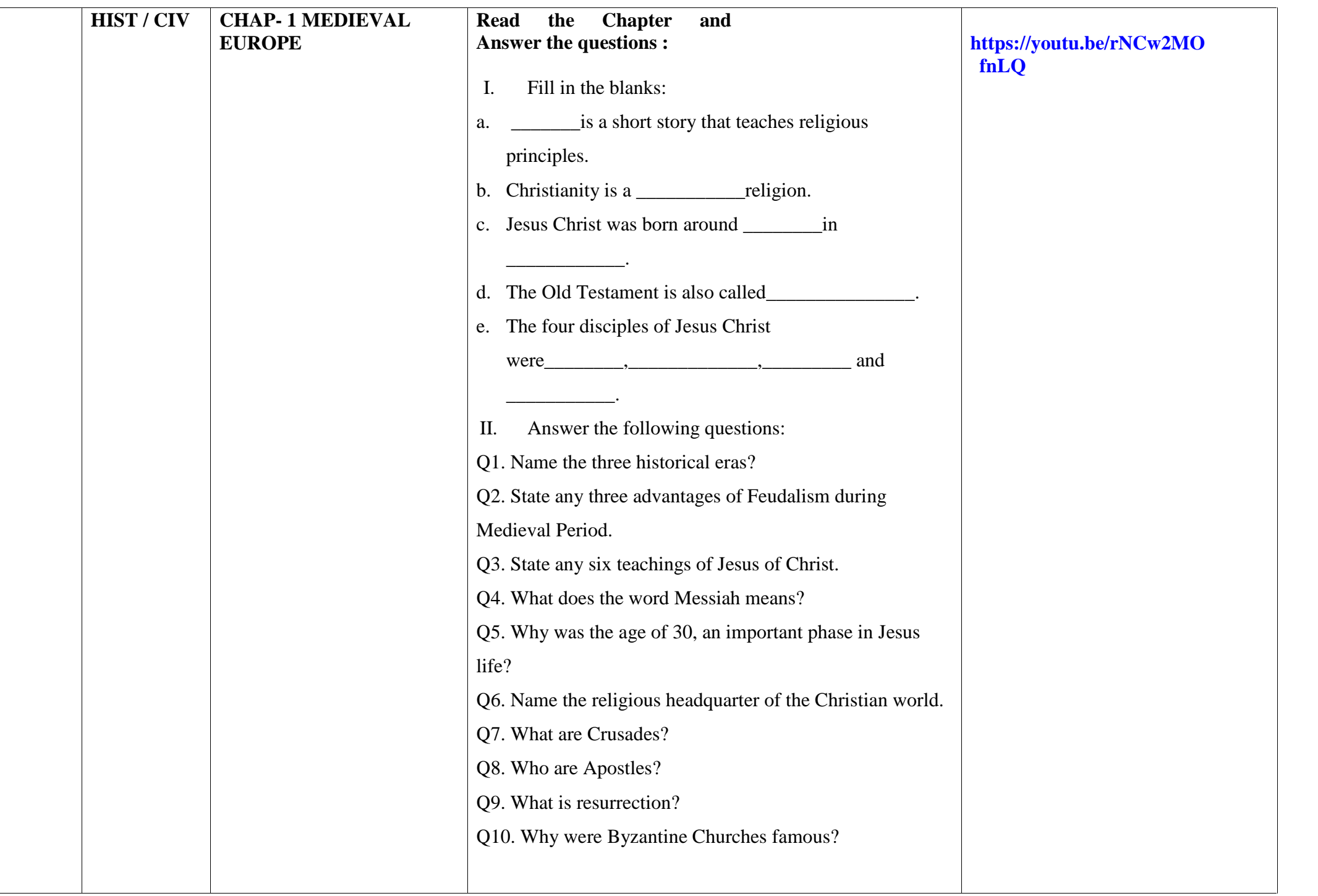

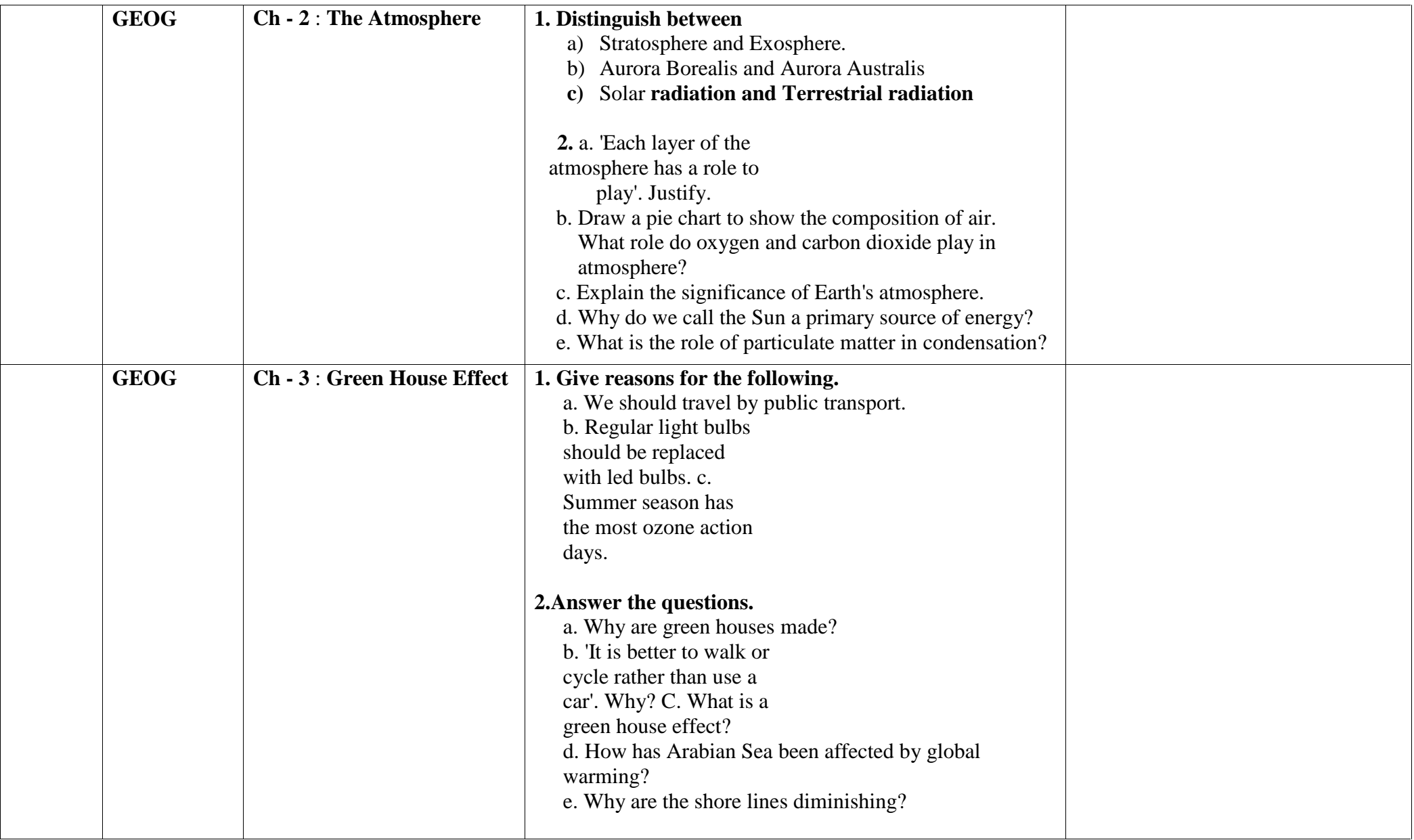

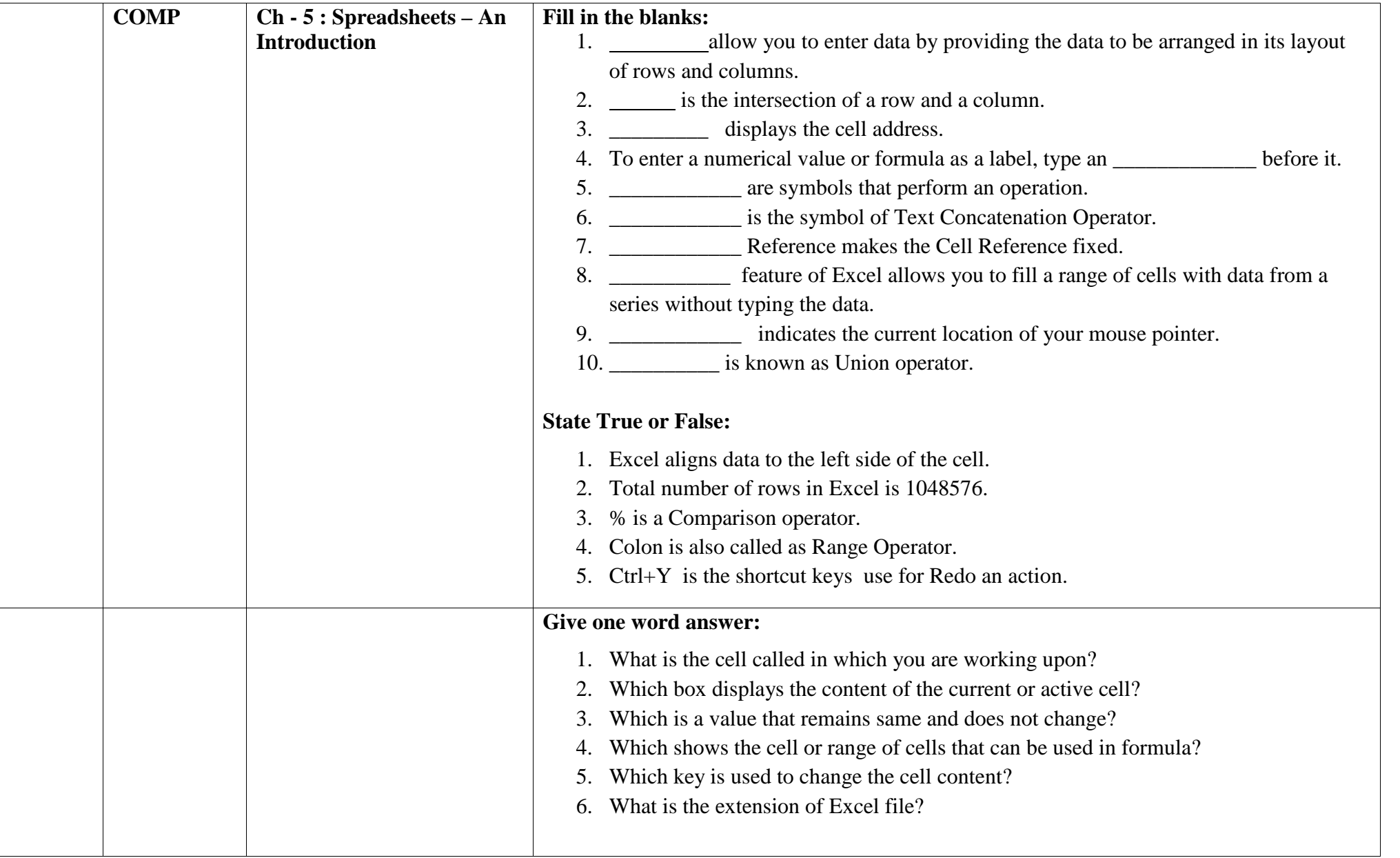

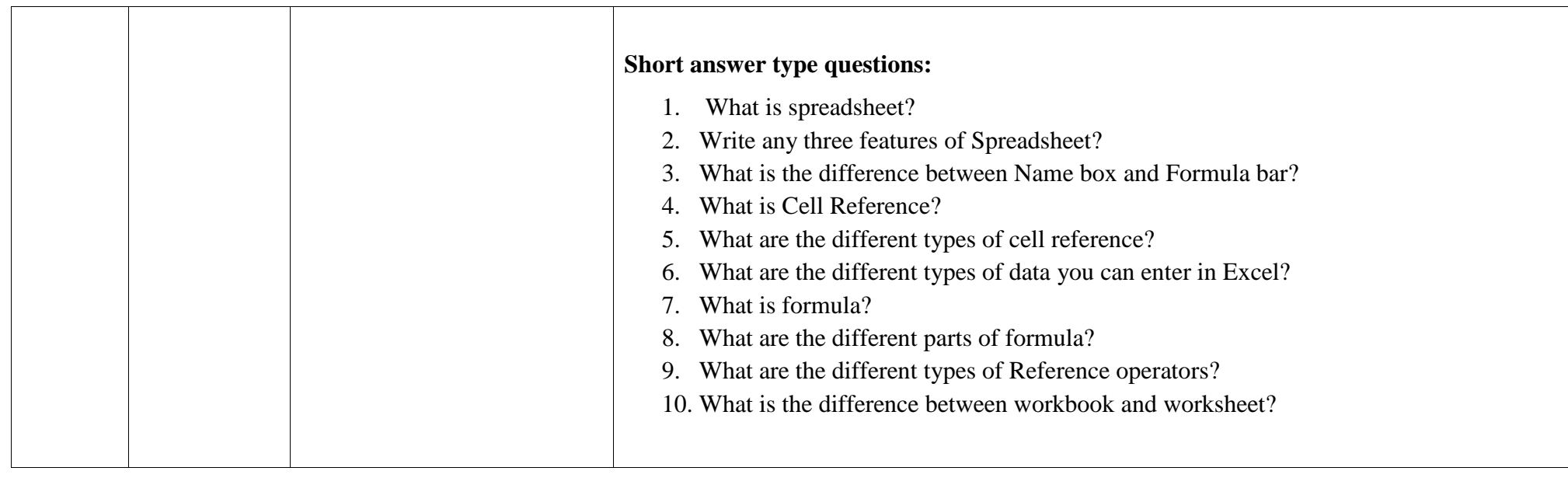

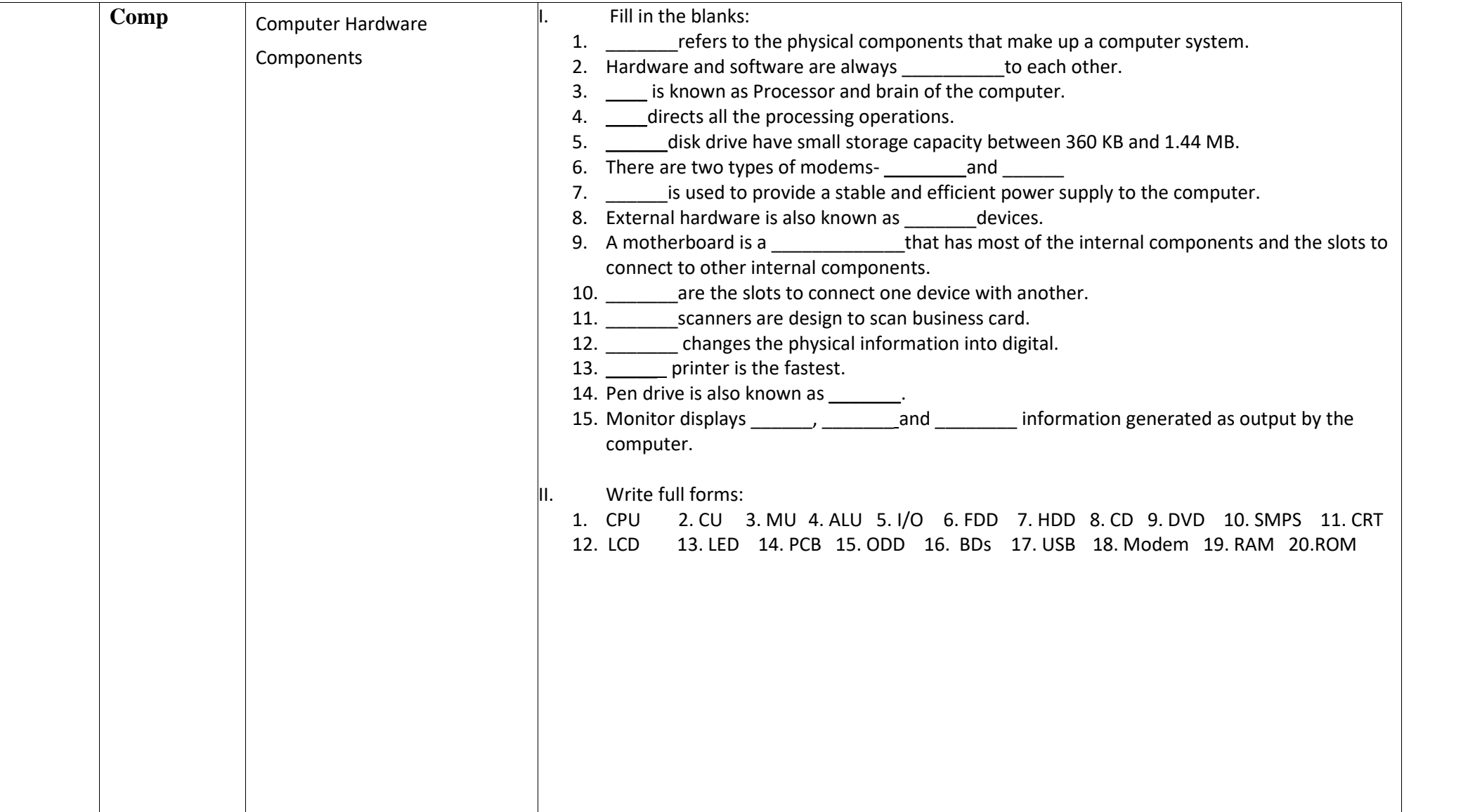

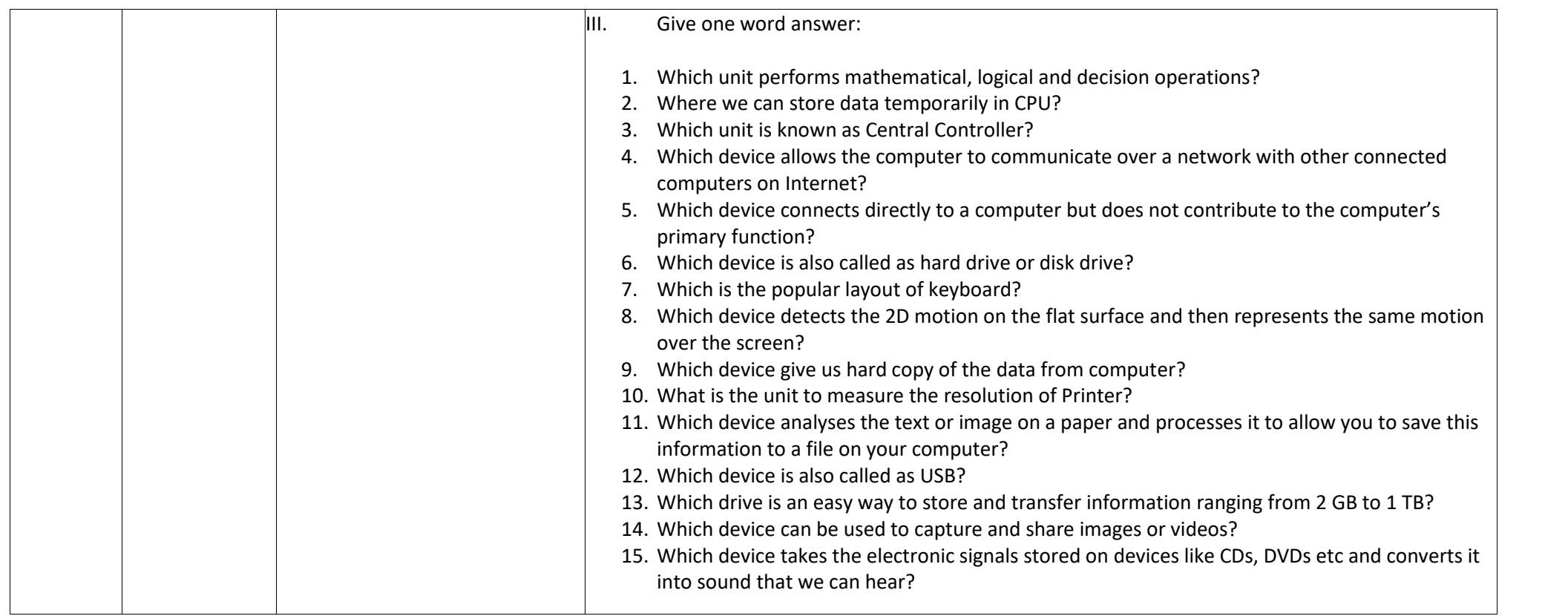

Plakshni **DIRECTOR ACADEMICS**